# <span id="page-0-0"></span>**Modèle Linéaire Gaussien Chapitre 4 – Analyse de la covariance**

Achille Thin 09 Janvier 2024

Executive Master Statistique et Big Data

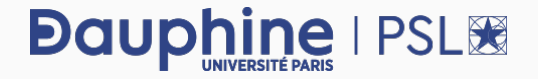

**Cadre de l'analyse de la covariance (ANCOVA):** expliquer les variations d'**une variable quantitative**, appelée variable réponse, **en fonction de variables quantitatives ET qualitatives**, appelées variables explicatives.

### **Démarche statistique:**

- **1.** Écriture du modèle
- **2.** Ajustement (estimation) du modèle grâce aux données
- **3.** Vérification de la validité des hypothèses faites dans le modèle
- **4.** Test de la pertinence des différents éléments du modèle
- **5.** Critique du modèle
- **6.** Conclusion

## **Objectifs**

**Question :** le nombre d'années d'étude et le genre ont-t-ils une influence sur le salaire horaire (en échelle log) ?

- ▶ **Variable réponse:** le salaire horaire en échelle log (log(WAGE)).
- ▶ **Variables explicatives:** le nombre d'années d'étude (EDUCATION) et le genre (SEX).

#### **Chargement des données:**

```
donnees <- read.table("../data/wagesmicrodata.csv",
                      sep = ";", dec = ",'", header = TRUE,
                      colClasses = c(rep("numeric", 2),
                                      "factor",
                                      rep("numeric" , 3),
                                      rep("factor", 6)))
attach(donnees)
levels(donnees$SEX) <- c(levels(donnees$SEX), "H", "F")
donnees$SEX[donnees$SEX == "0"] <- "H"
donnees$SEX[donnees$SEX == "1"] <- "F"
```
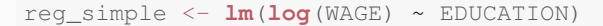

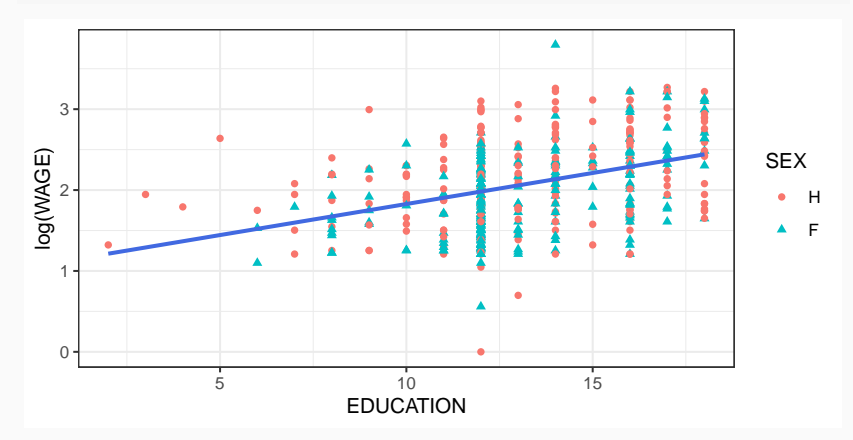

## **Régression linéaire simple : résidus par facteur**

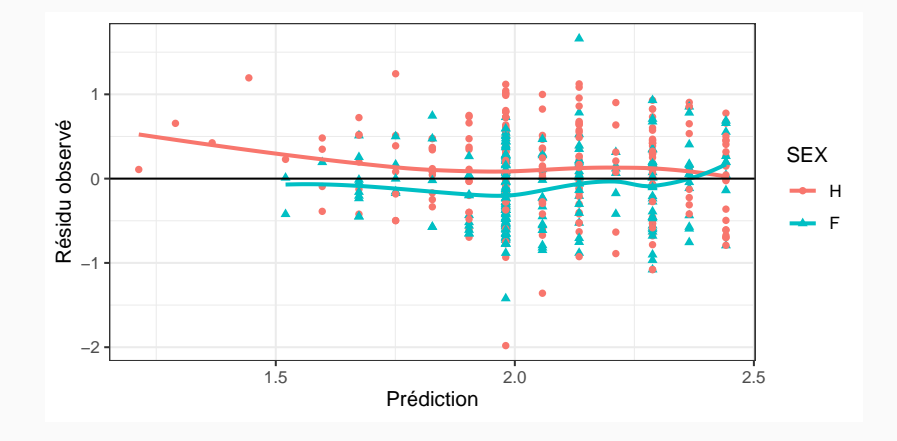

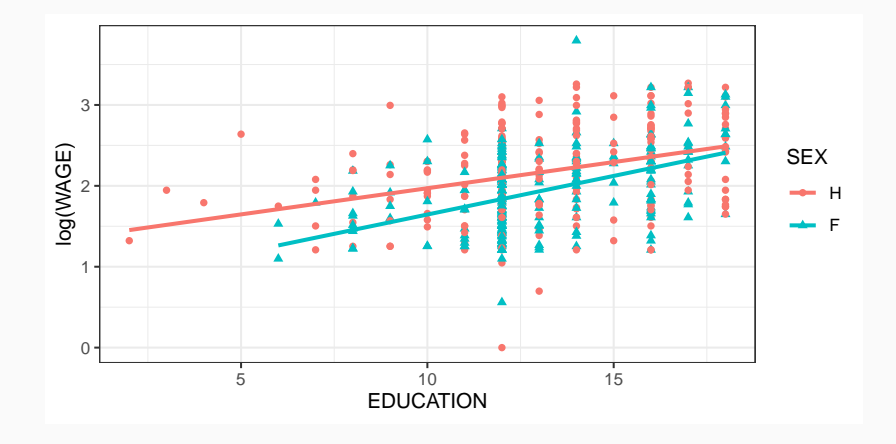

[MLG – ANCOVA](#page-0-0) (©Julien Stoehr & Achille Thin, EMSBD 2023) 5

# <span id="page-6-0"></span>**[Écriture du modèle](#page-6-0)**

### **Notations**

### **Variables explicatives:**

- ▶ Le facteur a I modalités.
- Chaque modalité facteur est codée par un entier i,  $i \in [1, I]$ .
- Pour la modalité i, on dispose de  $n_i$  observations.
- Pour la variable quantitative, on note  $x_{i,j}$  la j-ème observation du régresseur pour la modalité i.

**Exemple:** sur nos données,  $I = 2$ ,  $F = 1$ ,  $H = 2$ . On a  $n_1 = 534$  et  $n_2 = 534$ .  $x_{1.5}$  désigne le nombre d'années d'étude pour la 5-ème femme sondée.

**Variable réponse:** on note yi,j la valeur de la variable réponse pour la j-ème observation de la modalité i du facteur.

**Exemple:** sur nos données  $y_{1,5}$  désigne le salaire horaire de la 5-ème femme sondée.

On suppose que  $y_i$ ; est la réalisation d'une variable aléatoire  $Y_i$ ; telle que :

 $Y_{i,j} = b_i + a_i x_{i,j} + \varepsilon_{i,j}, \quad 1 \leq i \leq I = 2, \quad 1 \leq i \leq n_i,$ 

- $\triangleright$  b<sub>i</sub> (paramètre inconnu) est l'ordonnée à l'origine de la régression simple pour la modalité i,
- $\triangleright$  a<sub>i</sub> (paramètre inconnu) est la pente de la régression simple pour la modalité i (elle représente l'effet de l'éducation sur le salaire pour la modalité i),
- $\triangleright$   $\varepsilon_{i,j}$  est une variable aléatoire appelée **bruit**, telle que toutes les variables aléatoires  $(\epsilon_{i,j})$  sont **indépendantes**, d'espérance nulle et ont la même va**riance**, égale à σ 2 (paramètre inconnu).

**Cas particulier du modèle linéaire gaussien:** les variables aléatoires εi,j sont indépendantes et identiquement distribuées de loi  $\mathcal{N}(0, \sigma^2)$ .

Pour chaque modalité i, on obtient les résultats de la régression linéaire simple. **Estimateurs de**  $a_i$  **et**  $b_i$  (variable aléatoire)

$$
\widehat{A}_i = \frac{\sum_{j=1}^{n_i} (x_{i,j} - \overline{x}_{i\bullet}) (Y_{i,j} - \overline{Y}_{i\bullet})}{\sum_{j=1}^{n_i} (x_{i,j} - \overline{x}_{i\bullet})^2}, \quad \widehat{B}_i = \overline{Y}_{i\bullet} - \widehat{A} \overline{x}_{i\bullet}.
$$

**Prédicteur:** (variable aléatoire)

$$
\widehat{Y}_{i,j} = \widehat{B}_i + \widehat{A}_i x_{i,j}
$$

**Estimateur de** σ<sup>2</sup> (variable aléatoire)

$$
S^2 = \frac{1}{n-2I}\sum_{i=1}^I \sum_{j=1}^{n_j} (Y_{i,j} - \widehat{Y}_{i,j})^2.
$$

Pour des questions d'interprétation, on décompose les paramètres de régression sous la forme  $a_i = \beta + \gamma_i$  et  $b_i = \mu + \alpha_i$ :

- ▶ µ et β (paramètres inconnus) : paramètres de la droite de référence,
- $\alpha_i$  (paramètres inconnus) : modification de l'ordonnées à l'origine dûe à la modalité i,
- $\triangleright \gamma_i$  (paramètres inconnus) : modification de la pente dûe à la modalité i.

On suppose alors que  $y_{i,j}$  est la réalisation d'une variable aléatoire  $Y_{i,j}$  telle que :

$$
Y_{i,j,k} = \mu + \alpha_i + (\beta + \gamma_i)x_{i,j} + \epsilon_{i,j}, \quad 1 \leq i \leq I = 2, \quad 1 \leq j \leq n_i.
$$

**Cas particulier du modèle linéaire gaussien:** les variables aléatoires εi,j sont indépendantes et identiquement distribuées de loi  $\mathcal{N}(0, \sigma^2)$ .

Cette nouvelle écriture conduit à un problème d'identifiabilité :

- On a décomposé 2I paramètres en  $2I + 2$  paramètres. Mais on ne dispose que de 2I équations  $\rightsquigarrow$  singularité du modèle.
- ▶ Ayant 2 paramètres « en trop », il faut imposer 2 contraintes pour pouvoir ajuster le modèle. On utilise la droite de régression du 1er niveau du facteur comme référence, *i.e.*,

 $\alpha_1 = \gamma_1 = 0.$ 

C'est la **contrainte par défaut de R!**

**Important:** les estimateurs des paramètres inconnus **dépendent des contraintes choisies**. On considère ici la contrainte par défaut de R :  $\alpha_1 = \gamma_1 = 0$ .

**Estimateurs** (variables aléatoires). Les estimateurs de  $\mu$ ,  $\alpha_i$ ,  $\beta$  et  $\gamma_i$  sont donnés par

$$
\widehat{\mu} = \widehat{B}_1, \quad \widehat{\alpha}_i = \widehat{B}_i - \widehat{B}_1, \quad \widehat{\beta} = \widehat{A}_1, \quad \widehat{\gamma}_i = \widehat{A}_i - \widehat{A}_1.
$$

**Estimations** (valeurs numériques calculées sur les données)

$$
\widehat{\mu}^{obs} = \widehat{b}_1, \quad \widehat{\alpha}_i^{obs} = \widehat{b}_i - \widehat{b}_1, \quad \widehat{\beta}^{obs} = \widehat{a}_1, \quad \widehat{\gamma}_i^{obs} = \widehat{a}_i - \widehat{a}_1.
$$

#### **Avec R:**

 $req \leftarrow \text{lm}(\text{log}(\text{WAGE}) \sim \text{SEX} \star \text{EDUCAITION})$ reg\$coefficients # ou coef(reg)

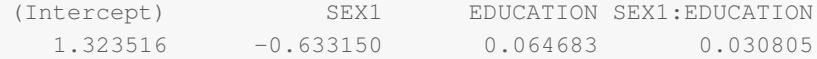

## **Variables ajustées, résidus et estimateur de** σ 2

Ces quantités restent **inchangées** quelques soient les contraintes choisies. **Variables et valeurs ajustées** pour  $1 \le i \le I$ ,  $1 \le j \le n_i$ 

$$
\widehat{Y}_{i,j} = \widehat{\mu} + \widehat{\alpha}_i + (\widehat{\beta} + \widehat{\gamma}_i)x_{i,j} = \widehat{B}_i + \widehat{A}_i x_{i,j} \quad \text{et} \quad \widehat{y}_{i,j} = \widehat{y}_i + \widehat{\alpha}_i x_{i,j}.
$$

**Résidus et résidus observés** pour  $1 \le i \le I$ ,  $1 \le j \le n_i$ :

$$
\widehat{\varepsilon}_{i,j} = Y_{i,j} - \widehat{Y}_{i,j}
$$
 et  $\widehat{e}_{i,j} = y_{i,j} - \widehat{y}_{i,j}$ .

Estimateur et estimation de la variance du bruit  $(\sigma^2)$ 

$$
S^2=\frac{1}{n-2I}\sum_{i=1}^I \sum_{j=1}^{n_i}(Y_{i,j}-\widehat{Y}_{i,j})^2\quad \text{et}\quad \widehat{\sigma}^2=\frac{1}{n-2I}\sum_{i=1}^I \sum_{j=1}^{n_i}(y_{i,j}-\widehat{y}_{i,j})^2.
$$

Cet estimateur vérifie

$$
(n-2I)\frac{S^2}{\sigma^2}\sim \chi^2(n-2I).
$$

# <span id="page-14-0"></span>**[Validité des hypothèses](#page-14-0)**

**Avant d'analyser les sorties du modèle ajusté:** il faut regarder si les hypothèses du modèle linéaire gaussien sont vérifiées sur nos données, *i.e.*, les variables aléatoires  $\varepsilon_{i,j}$ 

- (P1) sont **indépendantes**,
- (P2) sont toutes d'**espérance nulle** ( $\rightsquigarrow$  la relation entre y et x est bien affine),
- (P3) ont la **même variance** σ 2 (homoscédasticité),
- (P4) suivent une **loi normale**.

#### **Validation des hypothèses:**

- $\triangleright$  (P1) : l'indépendance ne peut être assurée que par le protocole expérimentale.
- $\triangleright$  (P2), (P3), (P4) : on fait la même analyse graphique des résidus observés que pour la régression. Pour (P2) et (P3), on veut le même comportement pour toutes les modalités.

## **Avec R : 4 graphiques à analyser**

## **par**( $mfrow = c(2, 2)$ )  $plot(req, col = SEX, pch = 16)$

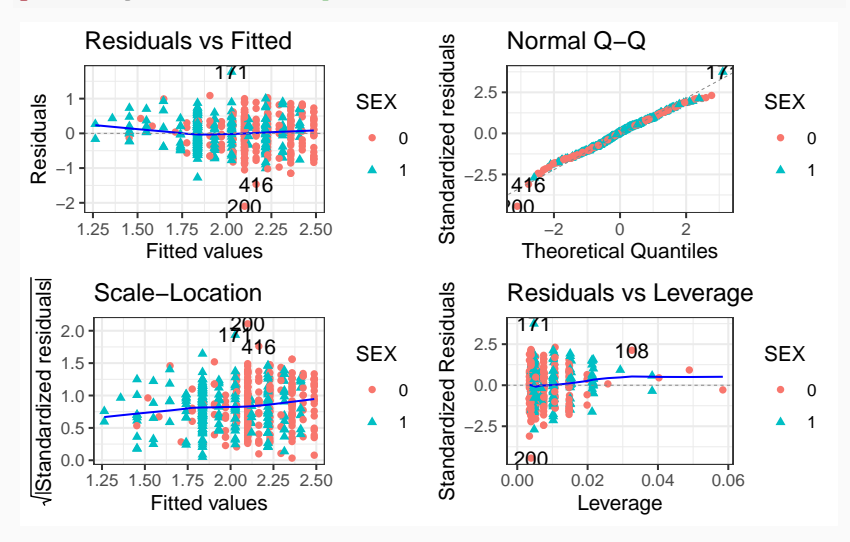

# <span id="page-17-0"></span>**[Tests d'hypothèses](#page-17-0)**

**Question:** le nombre d'années d'étude et le genre ont-t-ils une influence sur le salaire horaire (en échelle log) ?

Mathématiquement, cela revient à tester

 $\mathcal{H}_0$  :  $Y_{i,i,k} = \mu + \varepsilon_{i,j,k}$ , contre  $\mathcal{H}_1$  :  $Y_{i,j,k} = \mu + \alpha_i + (\beta + \gamma_i)x_{i,j} + \varepsilon_{i,j}$ .

- Le modèle réduit (celui associé à  $\mathcal{H}_0$ ) ne fait intervenir que l'intercept et le bruit.
- ▶ Il s'agit du test de Fisher global vu dans le Chapitre 2 (pour 2I − 1 paramètres testés). On connaît donc la loi de la statistique de test sous  $\mathcal{H}_0$  (loi de Fisher F(2I−1, n−2I)) ainsi que la zone de rejet du test pour un niveau β!

```
summary(reg)
```

```
Ca11lm(formula = log(WAGE) ~\sim EDUCATION ~\star SEX)
Residuals:
   Min 1Q Median 3Q Max
-2.0997 -0.3631 0.0342 0.3316 1.7683
...
Residual standard error: 0.474 on 530 degrees of freedom
Multiple R-squared: 0.198,Adjusted R-squared: 0.194
F-statistic: 43.7 on 3 and 530 DF, p-value: <2e-16
```
**Conclusion:** la p-valeur (dernière ligne) est inférieure à 5%. On rejette  $\mathcal{H}_0$  au niveau 5%. Le modèle ANCOVA explique mieux les données qu'un modèle avec une concentration constante.

**Question:** Chacun des effets dans le modèle est-il indispensable ?

**Test de l'effet d'interaction:** on teste si la covariable a un effet sur la droite de régression (effet de  $\gamma_i$ ).

**Test des effets principaux:** on peut réaliser deux types de test.

- ▶ **Test de type I:** l'ajout de l'effet principal du facteur est-il intéressant par rapport à un modèle constant (ou modèle nul) ?
- ▶ **Test de type II:** L'ajout de l'effet principal d'un facteur est-il intéressant par rapport à un modèle comprenant déjà la covariable ?

## **Une collection de modèle**

Pour identifier l'influence de chacun des effets, on va mettre en compétition différents modèles.

$$
\mathcal{M}_{\mu}: Y_{i,j} = \mu + \varepsilon_{i,j}, \tag{A}
$$

$$
\mathcal{M}_{\mu,\alpha}: Y_{i,j} = \mu + \alpha_i + \varepsilon_{i,j}, \tag{B}
$$

$$
\mathcal{M}_{\mu,\beta} : Y_{i,j} = \mu + \beta x_{i,j} + \varepsilon_{i,j}, \tag{C}
$$

$$
\mathcal{M}_{\mu,\beta,\gamma} : Y_{i,j} = \mu + (\beta + \gamma_i)x_{i,j} + \varepsilon_{i,j}, \tag{D}
$$

$$
\mathcal{M}_{\mu,\alpha,\beta}: Y_{i,j} = \mu + \alpha_i + \beta x_{i,j} + \varepsilon_{i,j}, \tag{E}
$$

$$
\mathcal{M}_{\mu,\alpha,\beta,\gamma}: Y_{i,j} = \mu + \alpha_i + (\beta + \gamma_i)x_{i,j} + \varepsilon_{i,j}.
$$
 (F)

#### **Remarques:**

- $\mathcal{M}_{\mu}$ : modèle nul.
- $\blacktriangleright$   $\mathcal{M}_{\mu,\alpha}$ : ANOVA à 1 facteur (la covariable n'a pas d'effet).
- $\blacktriangleright$   $\mathcal{M}_{\mu,\beta}$  : régression linéaire simple (le facteur n'a pas d'effet).
- $\blacktriangleright$   $\mathcal{M}_{\mu,\alpha,\beta}$  : modèle additif.
- $\blacktriangleright$   $\mathcal{M}_{\mu,\alpha,\beta,\gamma}$ : modèle complet.

## **Une collection de modèle : différents comportement en image**

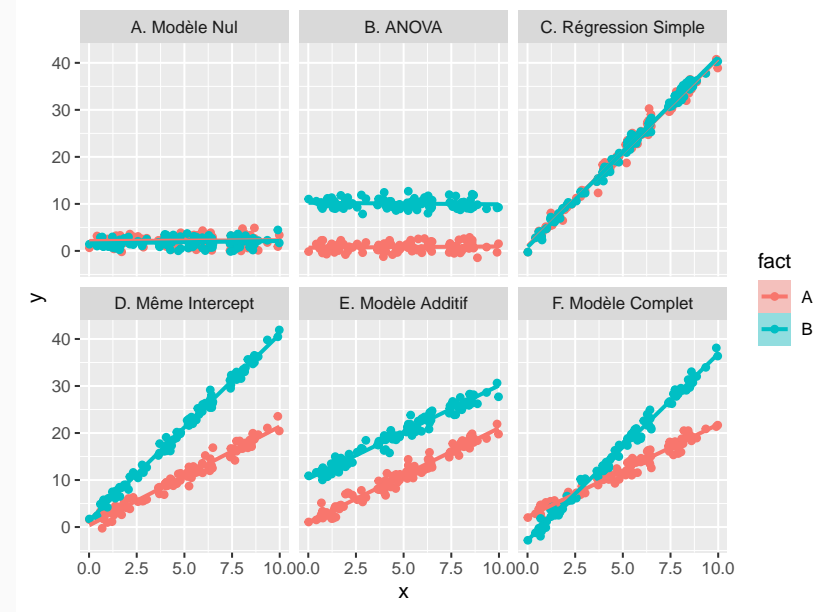

## **Test pour des modèles emboîtés**

**Modèles emboîtés:** on dit qu'un modèle  $M_0$  est emboîté dans un modèle  $M_1$ , lorsque M<sub>1</sub> s'obtient en ajoutant des paramètres à M<sub>0</sub>. On note M<sub>0</sub>  $\subset M_1$ .

**Test de Fisher:** pour tester l'intérêt d'un modèle M<sup>1</sup> par rapport à un modèle  $M_0$  tel que  $M_0$  ⊂  $M_1$ , on considère

 $\mathcal{H}_0$ : le vrai modèle est  $M_0$  contre  $\mathcal{H}_1$ : le vrai modèle est  $M_1$ .

**Statistique de test et zone de rejet au niveau** β**:**

$$
F = \underbrace{\frac{(SCR_0 -SCR_1)/q}{SCR_1/(n-p)}}_{Estimate\, \sigma^2\, \text{pour } M_1} \stackrel{\mathcal{H}_0}{\sim} \mathcal{F}(q,n-p), \quad \text{et} \quad \mathcal{R} = \Big\{ F > q_{1-\beta}^{\mathcal{F}(q,n-p)}, \Big\}
$$

- $\triangleright$  q est le nombre de paramètres supplémentaires à estimer dans  $M_1$  par rapport à  $M_0$  et p est le nombre de paramètres à estimer dans  $M_1$ ,
- $\triangleright$  SCR<sub>0</sub> et SCR<sub>1</sub> sont respectivement la somme des carrés résiduelles pour  $M_0$  et  $M_1$ .

p-valeur:  $\mathbb{P}[\mathsf{F} > \mathsf{f}_{\text{obs}}]$ , où où  $\mathsf{f}_{\text{obs}}$  est la valeur observée de F.

### **Test réalisé:**

 $\mathcal{H}_0$  : le vrai modèle est  $\mathcal{M}_{\mu,\alpha,\beta}$  contre  $\mathcal{H}_1$  : le vrai modèle est  $\mathcal{M}_{\mu,\alpha,\beta,\gamma}$ .

## **Modèle** Mµ,α,β**:**

reg\_add <- **lm**(**log**(WAGE) ~ SEX + EDUCATION)

#### **Lecture de la table:**

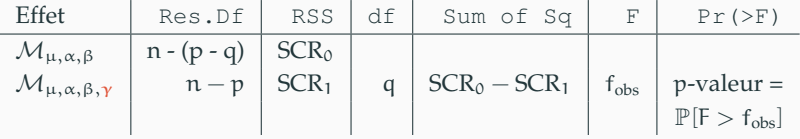

Avec la contrainte par défaut de R,  $q = I - 1$  et  $p = 2I$ .

#### **Résultat du test:**

```
anova(reg_add, reg)
Analysis of Variance Table
Model 1: log(WAGE) \sim SEX + EDUCATION
Model 2: log(WAGE) \sim SEX * EDUCATION
  Res.Df RSS Df Sum of Sq F Pr(>F)
1 531 120
2 530 119 1 0.827 3.68 0.056 .
---
Signif. codes:
0 '***' 0.001 '**' 0.01 '*' 0.05 '.' 0.1 ' ' 1
```
On conserve l'hypothèse nulle au niveau 5% (p-valeur  $> 5\%$ ). Il n'y a pas d'effet d'interaction lié au facteur.

### **Que se passe-t-il avec la commande suivante ?**

**anova**(reg\_add)

On teste de façon séquentielle  $\mathcal{M}_{\mu}$  v.s.  $\mathcal{M}_{\mu,\alpha}$  et  $\mathcal{M}_{\mu,\alpha}$  v.s.  $\mathcal{M}_{\mu,\alpha,\beta}$ .

### **Lecture de la table:**

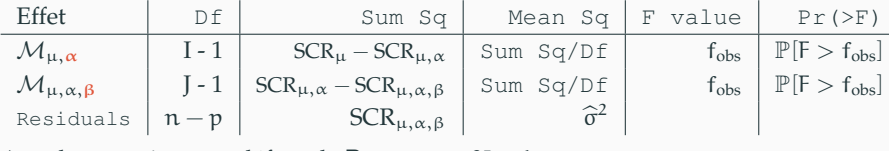

Avec la contrainte par défaut de R, on a p  $=$  2I  $-$  1.

```
anova(reg_add)
Analysis of Variance Table
Response: log(WAGE)
         Df Sum Sq Mean Sq F value Pr(>F)
SEX 1 7.1 7.09 31.4 3.3e-08 ***
EDUCATION 1 21.5 21.53 95.4 < 2e-16 ***
Residuals 531 119.8 0.23
---
Signif. codes:
0 '***' 0.001 '**' 0.01 '*' 0.05 '.' 0.1 ' ' 1
```
**Conclusion:** l'ajout d'un effet principal pour le genre est pertinent. L'ajout d'un effet principal pour le nombre d'années d'études à un modèle factoriel avec le genre est pertinent.

#### **Que se passe-t-il avec la commande suivante ?**

**library**(car) **Anova**(reg)

On teste

$$
\mathcal{M}_{\mu,\alpha} \text{ v.s. } \mathcal{M}_{\mu,\alpha,\beta}, \quad \mathcal{M}_{\mu,\beta} \text{ v.s. } \mathcal{M}_{\mu,\alpha,\beta} \quad \text{et} \quad \mathcal{M}_{\mu,\alpha,\beta} \text{ v.s. } \mathcal{M}_{\mu,\alpha,\beta,\gamma}.
$$

### **Lecture de la table:**

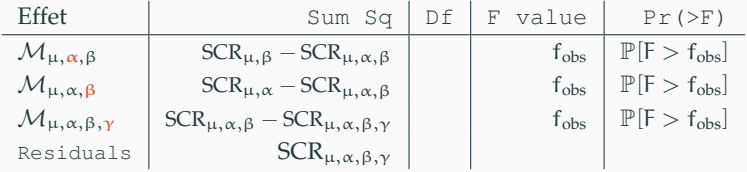

Avec la contrainte par défaut de R, on a  $p = 2I - 1$ .

**Anova**(reg)

```
Anova Table (Type II tests)
Response: log(WAGE)
            Sum Sq Df F value Pr(>F)
SEX 7.1 1 31.80 2.8e-08 ***
EDUCATION 21.5 1 95.90 < 2e-16 ***
SEX:EDUCATION 0.8 1 3.68 0.056 .
Residuals 119.0 530
---
Signif. codes:
0 '***' 0.001 '**' 0.01 '*' 0.05 '.' 0.1 ' ' 1
```
**Conclusion:** tableau synthétise les conclusions suivantes :

- ▶ le modèle contenant l'influence conjointe du nombres d'années d'étude et du genre est pertinent,
- ▶ il n'y a pas d'effet d'interaction.

## <span id="page-30-0"></span>**[Conclusion](#page-30-0)**

- $\triangleright$  **Coefficient de détermination:** l'interprétation du  $R^2$  et du  $R^2$  ajusté reste inchangée. Sur notre exemple la capacité prédictive du modèle est très faible
- ▶ **Prédicteur et prédiction:** pour chaque modalité, on obtient les mêmes résultats que pour la régression.
- **1.** Charger les données.
- **2.** Exploration des données et calcul de statistiques descriptives.
- **3.** Écrire le modèle linéaire. Appliquer la fonction lm aux données pour ajuster le modèle.
- **4.** Analyser les graphes de résidus pour valider ou invalider les hypothèses du modèles.
- **5.** Faire le test du modèle global : si on ne rejette pas l'hypothèse  $\mathcal{H}_0$ , on arrête là, le modèle linéaire n'est pas adapté.
- **6.** Faire les test des différents effets.
- **7.** Critiquer le modèle, conclure.